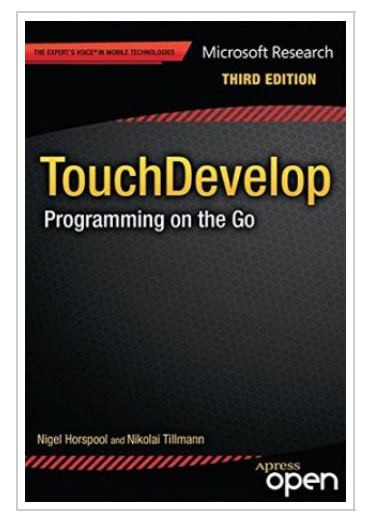

**DOWNLOAD** 

## TouchDevelop: Programming on the Go

## By R. Nigel Horspool

Apress. Paperback. Book Condition: New. Paperback. 270 pages. The book is great! Its clear and easy to read, with loads of examples that showed my students what to do. -- Larry Snyder, Emeritus Professor, University of Washington, Department of Computer Science and Engineering Having the TouchDevelop book available made our events so much easier. Students could figure things out for themselves with help from the book. -- Jennifer Marsman, Microsoft Principal Developer Evangelist Mobiledevices such as smartphones and tablets are set to become the main computersthat virtually all people will own and carry with them at all times. And yet, mobile devices are not yet used for all computing tasks. A project at MicrosoftResearch was created to answer a simple question: It is possible to createinteresting apps directly on a smartphone or tablet, without using a separatePC or a keyboard The result is TouchDevelop, a programming environment thatruns on all modern mobile devices such as Windows Phone, iPhone, iPad, Androidphones and tablets, and also on PCs and Macs. This book walks you through all of the screens of the TouchDevelop app, and itpoints out similarities and differences of the TouchDevelop language comparedto other programming languages. For users, the book can...

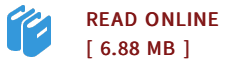

## Reviews

It is straightforward in read through safer to recognize. It really is full of knowledge and wisdom <sup>I</sup> am just easily could get <sup>a</sup> satisfaction of reading <sup>a</sup> created pdf.

-- Mr. Sigrid Swaniawski PhD

<sup>A</sup> high quality pdf and also the typeface used was exciting to see. it absolutely was writtern really properly and useful. <sup>I</sup> am quickly could get <sup>a</sup> delight of looking at <sup>a</sup> composed pdf.

-- Justina Kunze

DMCA [Notice](http://albedo.media/dmca.html) | [Terms](http://albedo.media/terms.html)